Adobe Photoshop EXpress HACK [Latest 2022]

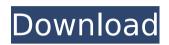

Contents: This chapter will cover the basics of each tool used in Photoshop. Painter Painter is an editing tool for raster images. It is completely free and available for both Windows and Mac users. It uses a grid system that calculates pixels into grid units. Once Painter opens, you can select tools and tutorials, depending on which tools you would like to edit with. Once the image is loaded, the first tool to work on the image is the Pencil tool. The Pencil tool is a tool in which you can draw on the image and let it develop until you're happy with it. It's also known as a quick selection tool, though any tool can use it to select part of the image. Using the Pencil tool, you can draw on the image to create your grid or shape. You can go over the

image to remove portions of it, undo that action, and start over again. New from Photoshop CC, Pencils are more intuitive and offer new features for text and graphics. You can easily make freeform drawings with the Pencil tools, and use the paint bucket to draw and fill in your shapes. The Line tool is the next tool in Painter. Similar to the pencil tool, the line tool allows you to draw on the image until you're happy with it, like the pencil tool. It can also be used to select the image so that other tools can work on it, just like the pencil tool. While working on the image with the Line tool, you can select the image by using the Arrow Keys or Snap to Objects tool, then start using the Brush tool to fine-tune your shape. The Paint Bucket tool is the next tool you can use to work on the image. The Paint Bucket tool works like a regular paint bucket. Use the Ctrl or X key on your

# keyboard to fill the image up like you would with regular paint. Under the Paint Bucket tool are several options that can be adjusted to change the look of your painted image. You can adjust the Brush size and how quickly you can fill the image with paint. You can also set the Opacity of the paint in the image. Under the Brush tool, you can adjust the Brush Settings like the Brush Size and Opacity. You can use the Opacity slider to change the amount of white or black that shows through the paint, and you can adjust the Brush Size with the X and

Adobe Photoshop EXpress Crack + With Registration Code

Adobe Photoshop Elements is a straightforward and easy to use graphic editing app perfect for beginners and even advanced users. It offers a simple interface

with many features and tools that you can use to enhance photos and prepare your images for print or online distribution. Here is a list of the most used tools available in Photoshop Elements and how to use them for maximum effect. 1. Brush Tool The brush tool can be found on the toolbar. There are a number of brush controls that you can use to apply a wide range of effects to your image. It can be used to make existing objects in an image look more dynamic, highlight objects and surfaces, or change the shadows and highlights. Sometimes the brush tool is referred to as the selection tool. The difference between the selection and brush tools is that with the brush tool, the shape you create will be used to modify the pixels in your image. The main advantage of the brush tool is the dynamic workflow that you can create with it. It's very easy to create

complex compositions and modify the look of individual or multiple objects in your image. You can create cool effects by using brushes to modify your image. Here are some examples of how to use brushes in Photoshop. Brush tool in action 2. Dodge and Burn Tools Dodge and Burn are two special tools that were developed for use with images that have strong colors. The difference between Dodge and Burn is that Burn is faster, but it has a lighter effect on the color. Dodge can work on the brightest areas of an image to bring out the highlights and highlight the parts of the image with brighter colors. Burn works on darker areas of your image to lighten up the colors in the shadows. Dodge and Burn tools You can use the Dodge tool to brighten up the highlights of the image and unify the highlights to create better-looking images. A good

example of the use of these tools in Photoshop is to fix bad exposure issues in your images. Sometimes a camera doesn't capture colors accurately or in other cases your images look too light or too dark. Burn and Dodge use a process called dodging and burning, where you apply a dark or light color filter over the entire area that you want to edit. You use the Dodge and Burn tools by using masks. A mask is just a selection that defines the area of an image that you will edit. You 388ed7b0c7 Table of contents: Custom Brushes Brushes and Brushes A Few More Brushes Pen Tools Photoshop Brushes Pencil Pen Brush Features Brushes – The Basics Effects – The Basics Brushes – Advanced Controls Brushes – Alignment Brushes – Inverse Brushes – Copies Brushes – Looks Brushes – Transparency Brushes – Video Tutorial Stroke Mode Brush Library Brushes – Text Brushes – Sketchy Brushes – Slices Brushes – Text Effects Brushes – Star Selection Brushes – Splatter Brushes – Blending Brushes – Presets Brushes – Shape Brushes – Watercolor Brushes – Fills Brushes – Greyscale Brushes – Drawing Brushes – Elliptical Brushes – Fresco Pen Pencil Pen Pencil Pencil Pen Tutorial Pen Pencil Inverse Pen Pencil Inverse Tutorial Pen

Pencil Inverse Tutorial Pen Pencil Inverse Tutorial Pen Pencil Inverse Tutorial Pen Pencil Inverse Tutorial Pen Pencil Inverse Tutorial Pen Pencil Inverse Tutorial Pen Pencil Inverse **Tutorial Pen Pencil Inverse Tutorial Pen Pencil** Inverse Tutorial Pen Pencil Inverse Tutorial Pen Pencil Inverse Tutorial Pen Pencil Inverse Tutorial Pen Pencil Inverse Tutorial Pen Pencil Inverse Tutorial Pen Pencil Inverse Tutorial Pen Pencil Inverse Tutorial Pen Pencil Inverse **Tutorial Pen Pencil Inverse Tutorial Pen Pencil** Inverse Tutorial Pen Pencil Inverse Tutorial Pen Pencil Inverse Tutorial Pen Pencil Inverse Tutorial Pen Pencil Inverse Tutorial Pen Pencil Inverse Tutorial Pen Pencil Inverse Tutorial Pen Pencil Inverse Tutorial Pen Pencil Inverse **Tutorial Pen Pencil Inverse Tutorial Pen Pencil** Inverse Tutorial Pen Pencil Inverse Tutorial Pen Pencil Inverse Tutorial Pen Pencil Inverse **Tutorial Pen Pencil** 

Q: How to protect against Gradle scripts from being de-compiled? I would like to use Gradle to develop a Spring-Boot API application. Is there a way to protect against these scripts being de-compiled, like if I use a bytecode obfuscator? I want to keep the original source code and make the build a black box, so decompiled scripts are not being able to bypass any security measures. I would prefer to use Gradle scripts (with groovy) over Ant/xslt scripts. A: Most answers from the comments: Ideally, compilation in the source code environment is the only step that could ever run the script, so obfuscation or minification should be irrelevant to whether compilation can happen. The only thing that changes between compilation and the "black box" build is the bytecode, not the source code

itself. If you're using a build tool that generates bytecode, of course you don't want that bytecode to be de-compiled. Yes, there are ways to obfuscate bytecode. As an example, consider the ProGuard system. The International Medical Informatics Association (IMIA) has initiated a research project on connecting legal texts to medical terms via the semantic web. The ultimate goal is the construction of a flexible intelligent search solution that allows the user to search both published and unpublished legal text collections for information on medical topics. "Common sense" of the users will be the primary knowledge source. Possible applications include the automatic creation of medical descriptions for the Unified Medical Language System and the dictionary integration within the SemMed or UMLS.Q: Refresh server control from different thread I

have a ListView which is bound to a dataset. The selection changed of this ListView is from another thread. If this selection change occurs, the ListView is not updating its state. How can I refresh the ListView from the other thread? This is the sample code: ListView { BindingList { //bind data from dataset } } Thread //...Selection Change Code Starts... lock(Object) { lock(MyListView.DataSource) { OS: Microsoft Windows 7 or later. Microsoft Windows 7 or later. Processor: Intel Core i3-7300T / AMD Phenom II X2 8750 Intel Core i3-7300T / AMD Phenom II X2 8750 Memory: 8GB of system memory 8GB of system memory Video Memory: 2GB Video Card: NVIDIA GeForce GTX 650 Ti / AMD Radeon HD 7850 NVIDIA GeForce GTX 650 Ti / AMD Radeon HD 7850 DirectX: Version 11 Version 11 Network: Broadband Internet connection Broadband

https://ill.dlxyjf.com/upload/files/2022/07/GxiLuTZhzH9LWDkcuBGG\_05\_98c604dcb4b0ed11cee7f3e1e49d8f5b\_file.pdf https://joyfuljourneyresources.net/wp-content/uploads/2022/07/Photoshop\_2022\_Version\_2311\_Free\_Latest\_2022.pdf https://followgrown.com/upload/files/2022/07/3c6H9pvyBtyYN5jqCj5z\_05\_1b59d4e248de13403f645f3e5b8eb951\_file.pdf https://www.tiescustom.com.au/sites/www.tiescustom.com.au/files/webform/Photoshop-2021-Version-2200.pdf https://www.promorapid.com/upload/files/2022/07/1ID6WNaZzwDH4I2OHSEb\_05\_1b59d4e248de13403f645f3e5b8eb951\_ \_file.pdf

- https://www.crossroadsinsurance.ca/sites/default/files/webform/lortal969.pdf
- https://www.surfcentertarifa.com/adobe-photoshop-2022-version-23-0-2-jb-keygen-exe-incl-product-key-free/
- https://bali.live/wp-content/uploads/2022/07/Adobe\_Photoshop\_CS5.pdf
- http://www.cpakamal.com/photoshop-2021-version-22-1-0/
- https://www.latablademultiplicar.com/?p=9017
- https://workplace.vidcloud.io/social/upload/files/2022/07/i9TQHzsynxbNvgRcPHjH\_05\_98c604dcb4b0ed11cee7f3e1e49d8 f5b\_file.pdf

https://www.steppingstonesmalta.com/photoshop-2021-version-22-5-1-serial-key-free-win-mac/ https://fitenvitaalfriesland.nl/photoshop-cc-2015-serial-number/

https://ceza.gov.ph/system/files/webform/resume/harsil446.pdf

https://www.mil-spec-industries.com/system/files/webform/Photoshop-CS4\_6.pdf

http://villa-mette.com/?p=33909

https://media.w-all.id/upload/files/2022/07/iRcoK1xrOfTHuhUYiFv3\_05\_98c604dcb4b0ed11cee7f3e1e49d8f5b\_file.pdf https://todaysmodernhomes.com/adobe-photoshop-2021-version-22-3-1-keygen-only-keygen-for-lifetime-forwindows-2022-latest-2/

https://officinameroni.com/2022/07/05/photoshop-2021-version-22-4-2-crack-activation-code-download-2022/ https://mandarinrecruitment.com/system/files/webform/fedjane268.pdf

https://nisharma.com/photoshop-2022-version-23-1-hack-lifetime-activation-code-free-download-final-2022/ http://www.ndvadvisers.com/?p=

http://www.ubom.com/upload/files/2022/07/Lqc7HDNoSMWbqSlu6mof\_05\_98c604dcb4b0ed11cee7f3e1e49d8f5b\_file.pdf http://www.camptalk.org/adobe-photoshop-cc-keygenerator-with-serial-key-free-download-april-2022-2/ https://lakewoodpsych.com/system/files/webform/Adobe-Photoshop-2021-Version-2201.pdf

https://our-study.com/upload/files/2022/07/PZj6YGwZwXeZUcVR3g27\_05\_98c604dcb4b0ed11cee7f3e1e49d8f5b\_file.pdf https://vukau.com/upload/files/2022/07/GRaauvsUy6laVqB7ld7V\_05\_98c604dcb4b0ed11cee7f3e1e49d8f5b\_file.pdf http://www.giffa.ru/computerscomputer-certification/photoshop-cs4-product-key-free-download-pc-windows-latest/ https://may1oguella.wixsite.com/haimosubsro/post/adobe-photoshop-cc-2019-serial-key-download-latest-2022